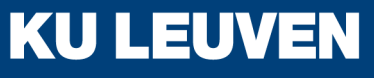

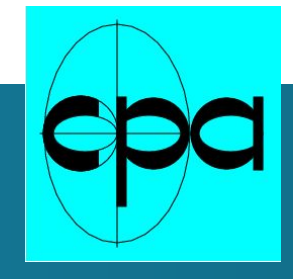

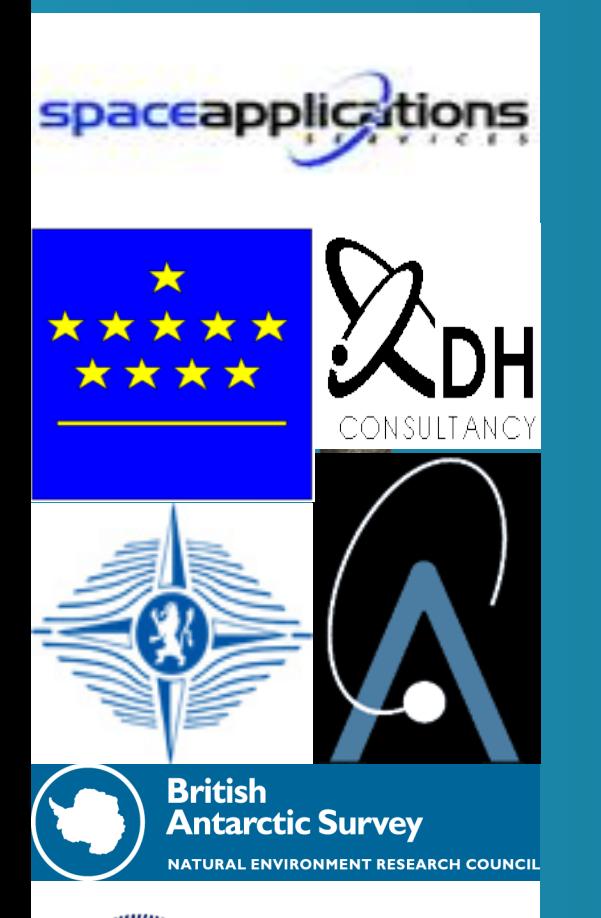

# **ESA VSWMC-Part 2 Status report**

# **Stefaan Poedts**

*Centre for mathematical Plasma Astrophysics Dept. of Mathematics KU Leuven*

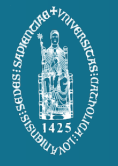

*CHARM meeting, ROB, Ukkel, 10/03/2017*

# **Contents**

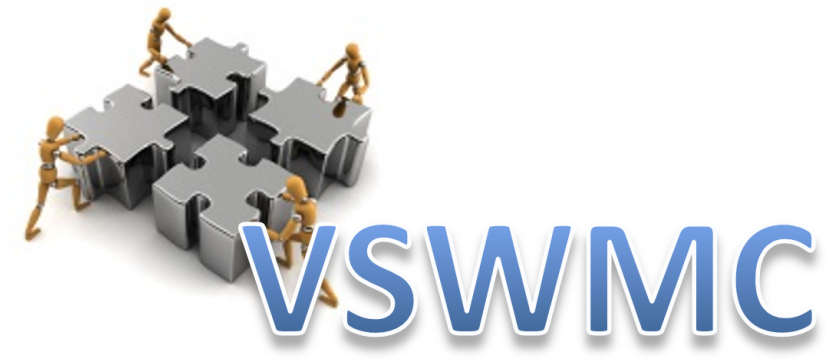

- **General project overview**
	- o *Consortium, Prime GOALS, Planning and time line, …*
- **VSWMC ≠ CCMC**
- **Architectural design**
	- o *Components: Model repository / Model couplings / etc.*
- **Detailed design**
	- o *Models, model couplings, and nodes to be included in this project*

spaceapplications

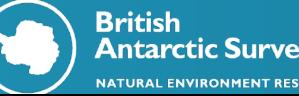

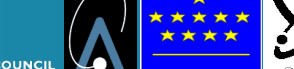

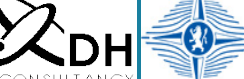

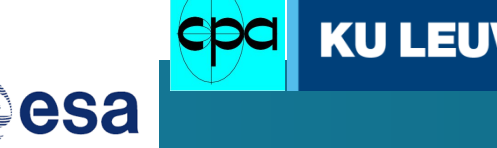

# **(previous) VSWMC-Phase 1 results:**

- **A proof-of-concept prototype** version of an **open end-to-end** (Sun to Earth) space weather modeling system,
- enabling to **combine ("couple") various space weather models** in an integrated tool,
- with the models located **either locally or geographically distributed**,
- so as to *better understand the challenges* in creating such an integrated environment.

spaceapplications

**KULEL** 

- Ø **VSWMC combines three roles**:
	- *A repository for models and data*
	- *A facility offering a model coupling infrastructure*
	- *A facility that executes coupled model simulations*

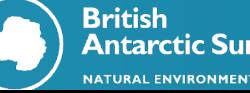

# New VSWMC-P2 objective and scope

- The **further development of the VSWMC** building on the Phase 1 prototype system and *focusing on the interaction with the SSA SWE system*.
- Efficient integration of **new models and new model couplings**, including a first demonstration of an *end-toend simulation capability*.
- Further development and wider use of the **coupling toolkit** and **the front-end GUI** which will be designed to be accessible via the SWE Portal.
- Availability of more **accessible input and output data** on the system and development of **integrated visualization tool** modules.

spaceapplications

esa

**KULEL** 

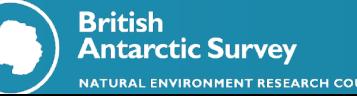

# Consortium overview

- **1. KU Leuven/CmPA** (prime contractor)
- **2. Belgian Institute for Space Aeronomy** (sub-contractor)

spaceapplications

**KULEL** 

- **3. Royal Observatory of Belgium** (sub-contractor)
- **4. Von Karman Institute** (sub-contractor)
- **5. DH Consultancy** (sub-contractor)
- **6. Space Applications Services** (sub-contractor)
- **7. British Antarctic Survey** (sub-contractor)

#### *Science Advisory Team***:**

*A. Aylward, S. Bruinsma, P. Janhunen, T. Amari, D. Jackson, S. Bourdarie, B. Sanahuja, P.-L. Blelly, R. Vainio*

*ESA: J.-P. Luntama, P. Jiggens, R. Keil, A. Hilgers*

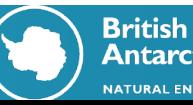

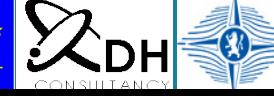

# Work breakdown

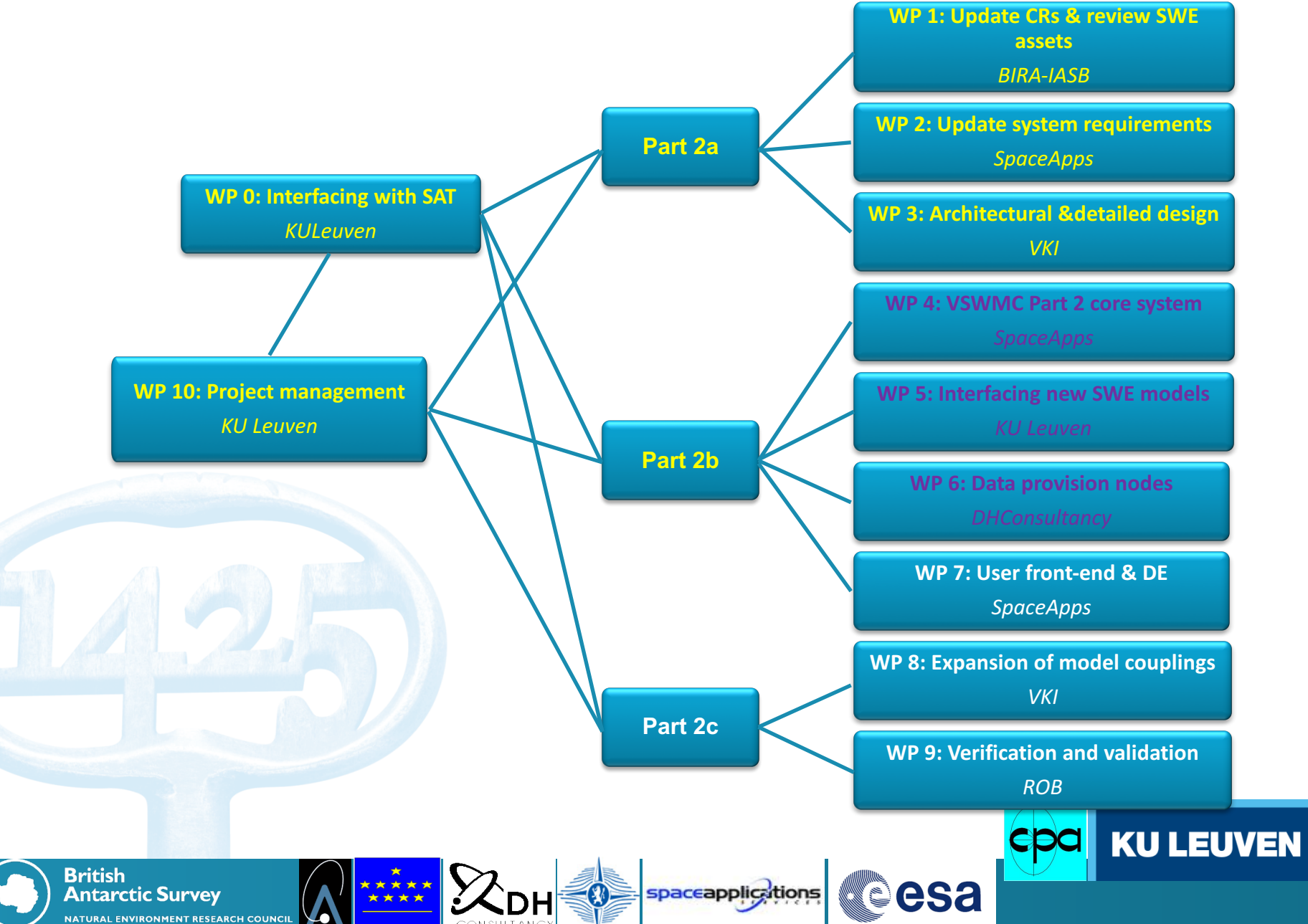

# Similarities with CCMC…

Like CCMC, the VSWMC is/will provide:

- *A repository for models (and data!)*
- *A facility that enables to execute models and coupled model simulations*

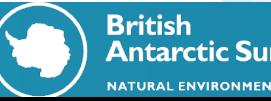

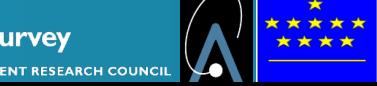

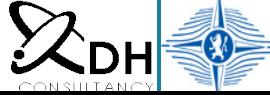

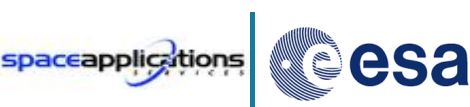

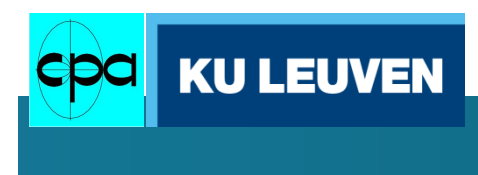

## … and differences!

- **VSWMC-P2 is being developed**: only a prototype version is available at the moment
- **Combination of local and distributed models**, so models can run remotely and are coupled over the internet
- **Visualization tools** will be integrated as 'models' that can be coupled to any other integrated model
- **Interactive**: via a **'developer tool'** the modelers will be able to install/adjust their own model and couple it to another model in the repository (at end of Part 2 project)

spaceapplications

esa

**KU LEU** 

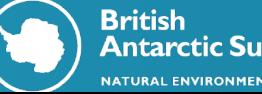

# … and even more differences!

#### Ø**Different operation mode(s), because of different kinds of 'users':**

- **System operator(s):** need *operator interface*, statistics (use, demand, waiting times, I/O, etc.), alarms (when model did not run, communication failed, etc.), …
- **Model contributors:** need *developer tool* to provide (updates of) their own models, integrating them into the system and coupling them to other models or data providers and/or visualization models
- **Different 'end users':** *e.g.* 
	- *Forecasters:* running *pre-installed simulations* on a regular basis and integrated in the operational procedures
	- *scientists/researchers* using the *models and couplings for setting up and performing individual simulations runs* in the framework of their research**KU LEUVEN**

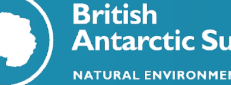

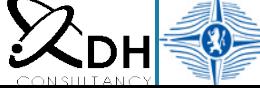

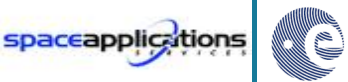

esa

### VSWMC-P2 overview

- Users interface via a web portal (in SSA SWE system)
- Developer environment with 4 service components
- Core system also contains data archive and user management component
- Only the runtime system interacts with HLA bus to coordinate simulations
- visualizations will be implemented as 'federates'

\*\*\*\*\*\*

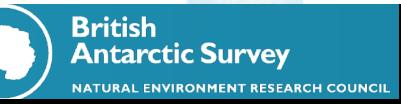

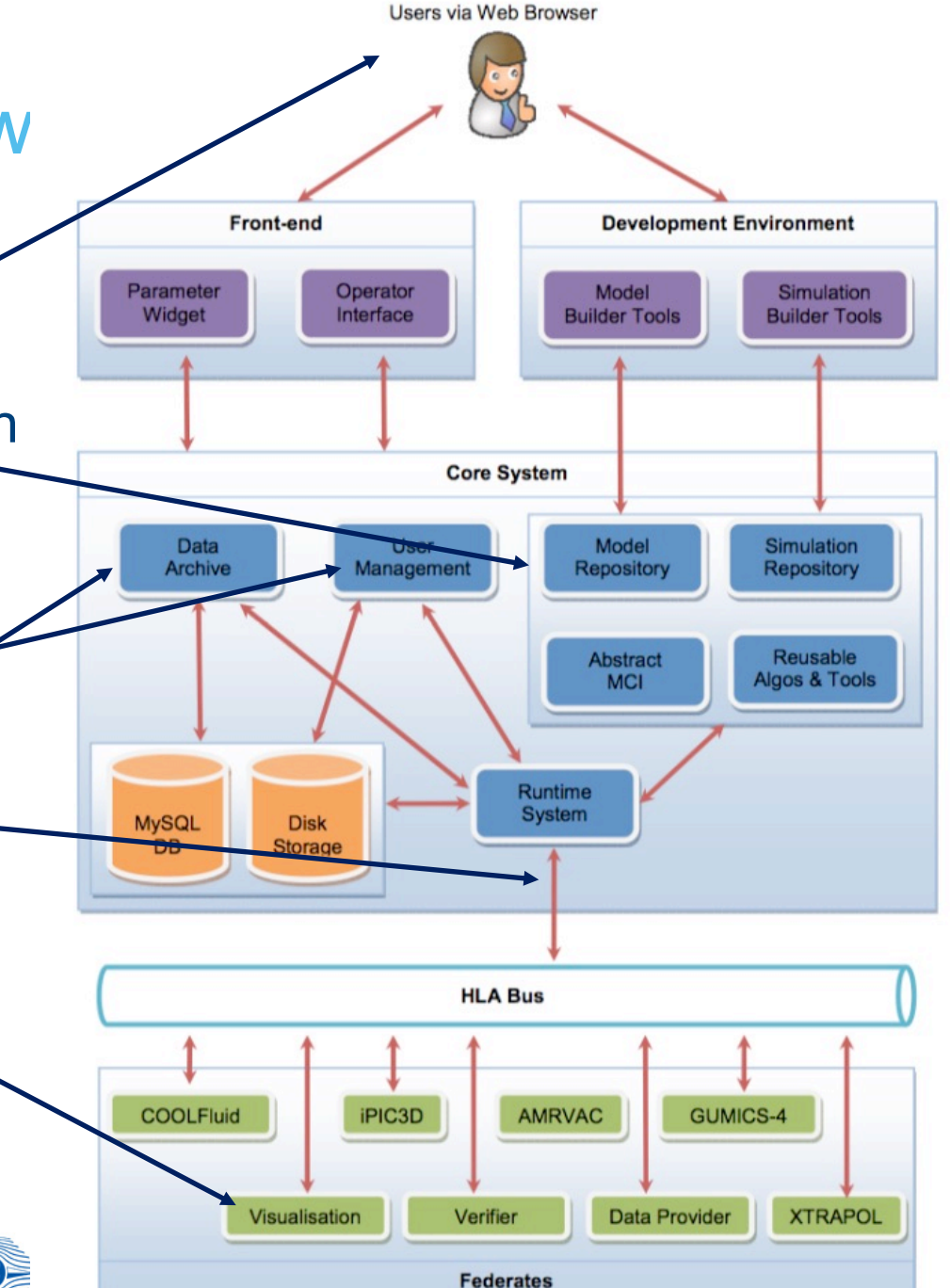

## Run-time system (RTS)

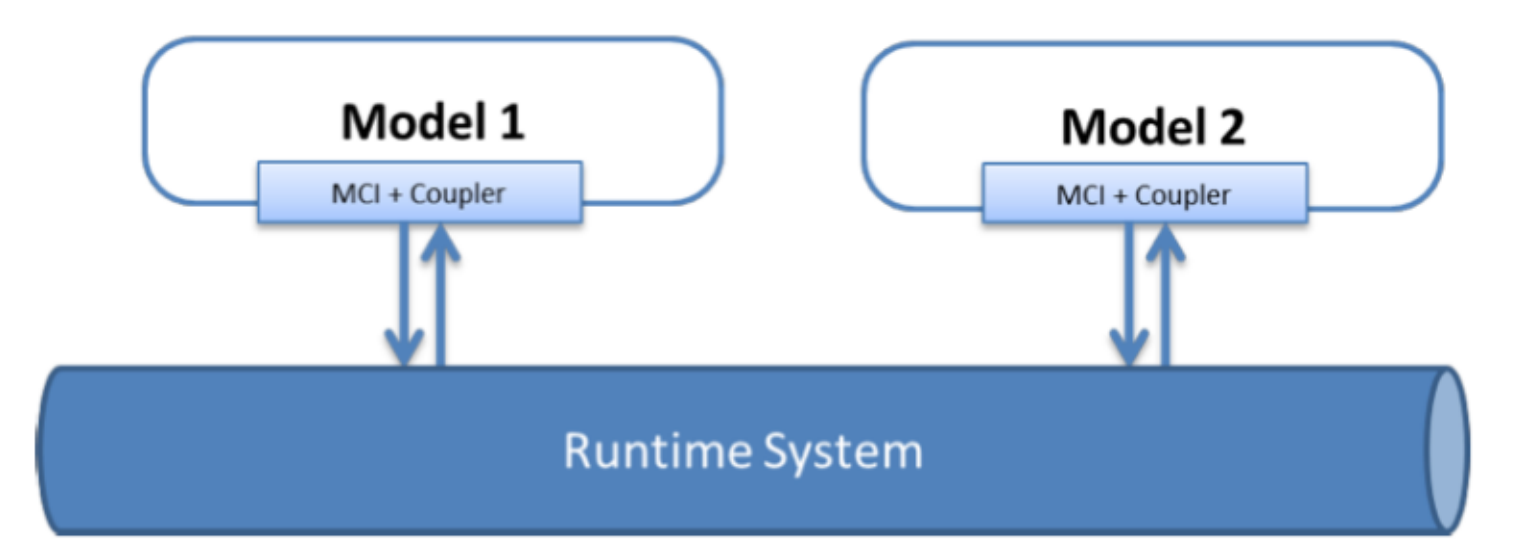

- Prepares models for execution and manages data exchange between models
- Is capable of executing parameterized simulation (or federation) runs. As a simulation is interpreted, different models are retrieved from the Model Repository.

spaceapplicatic

• **Short demo**

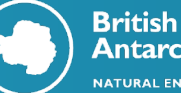

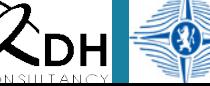

\*\*\*\*\*

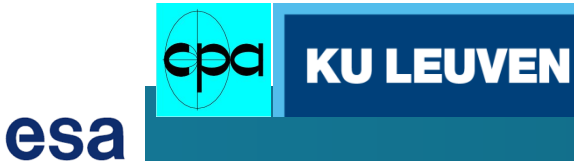

# CERTI RTI Gateway (RTIG)

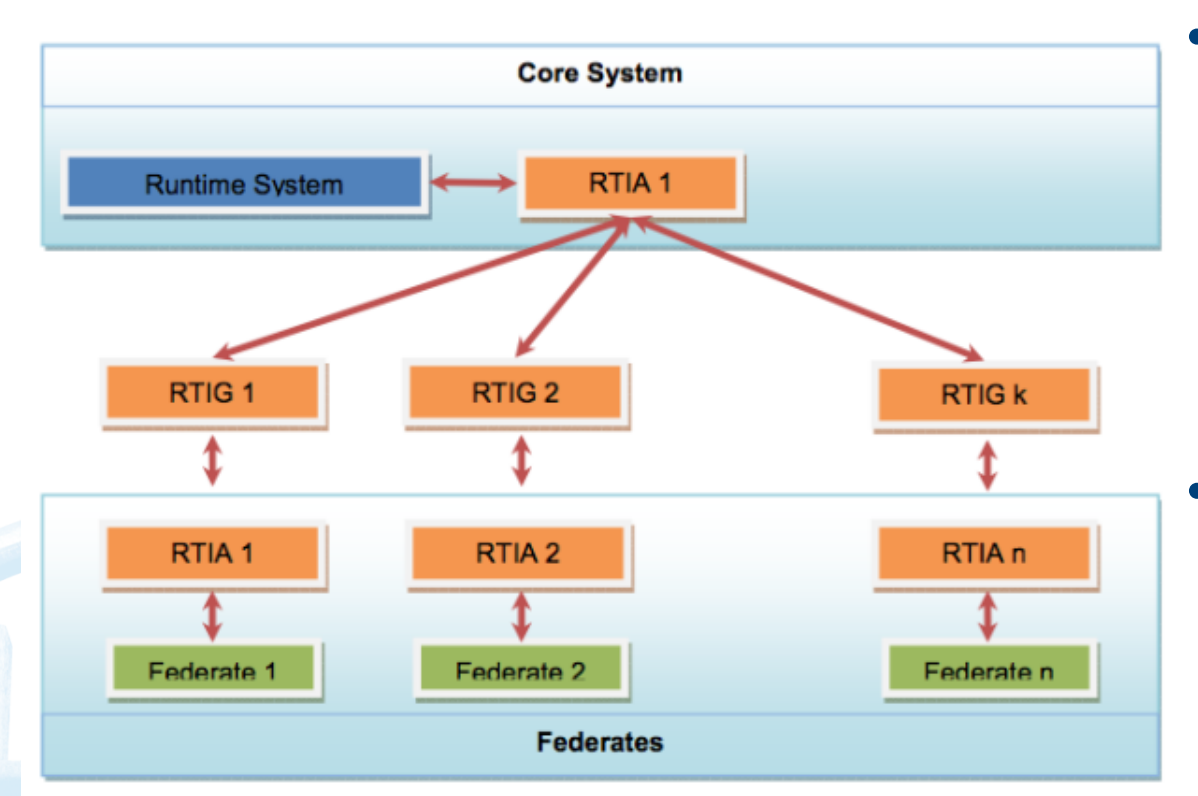

 $\mathbb{R}^{\mathbb{Z}}$   $\mathbb{Z}_{\mathsf{D}}$ 

spaceapplicatio

**British** 

**Antarctic Survey NATURAL ENVIRONMENT RES** 

- RTI Gateways (RTIG) manage the simulations and transfers messages between federates
- VSWMC-2 will support multiple RTIG to tackle high communication loads

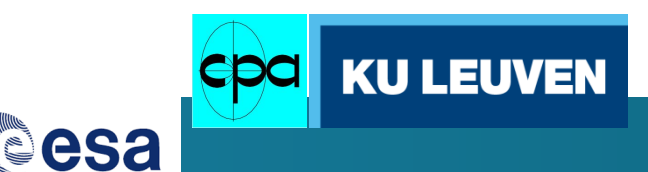

### VSWMC Part 2 core system: **models**

**Model repository** *contains the different models installed (binary or source code, MCI, model metadata, input and visualization widgets). Shortlist:*

spaceapplicatic

• *XTRAPOL solar model (running in Paris)*

- *AMRVAC 2.5D solar wind + CMEs (running in Leuven)*
- **GUMICS-4** *magnetosphere*
- *Euhforia1 coronal model ( " )*
- *Euhforia2 inner heliosphere + CMEs ( " )*

\*\*\*\*\*

- *CMAT2 ionosphere ( " )*
	- *iPIC3D magnetotail ( " )*
- *BAS-RBM radiation belt (running at BAS)*

• *COOLFluiD magnetosphere (running at VKI)*

esa

**KU LEUVEN** 

**Antarctic Survev** 

**British** 

#### Two-fluid modeling of the Earth's magnetosphere

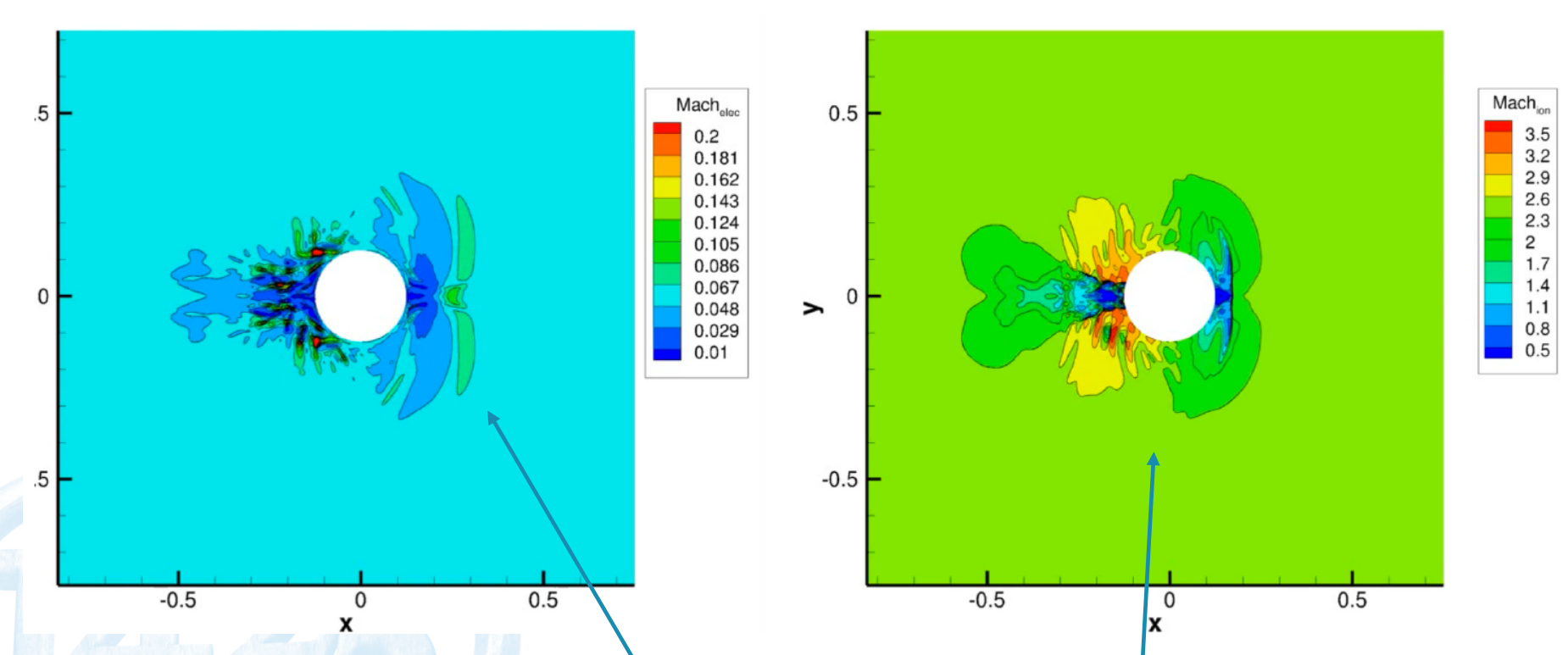

**Global two-fluid COOLFluiD model: Electron (left) and ion** (right) Mach contours. The plasma flows from right to left. Notice the complexity of the wake: electrons are subsonic, ions are supersonic.

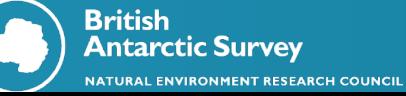

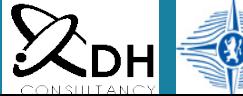

 $\begin{array}{c}\n\star \star \star \star \star \\
\star \star \star \star\n\end{array}$ 

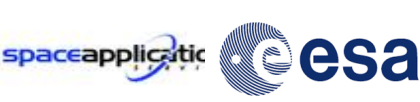

**KU LEUVEN** 

#### Two-fluid modeling of the Earth's magnetosphere

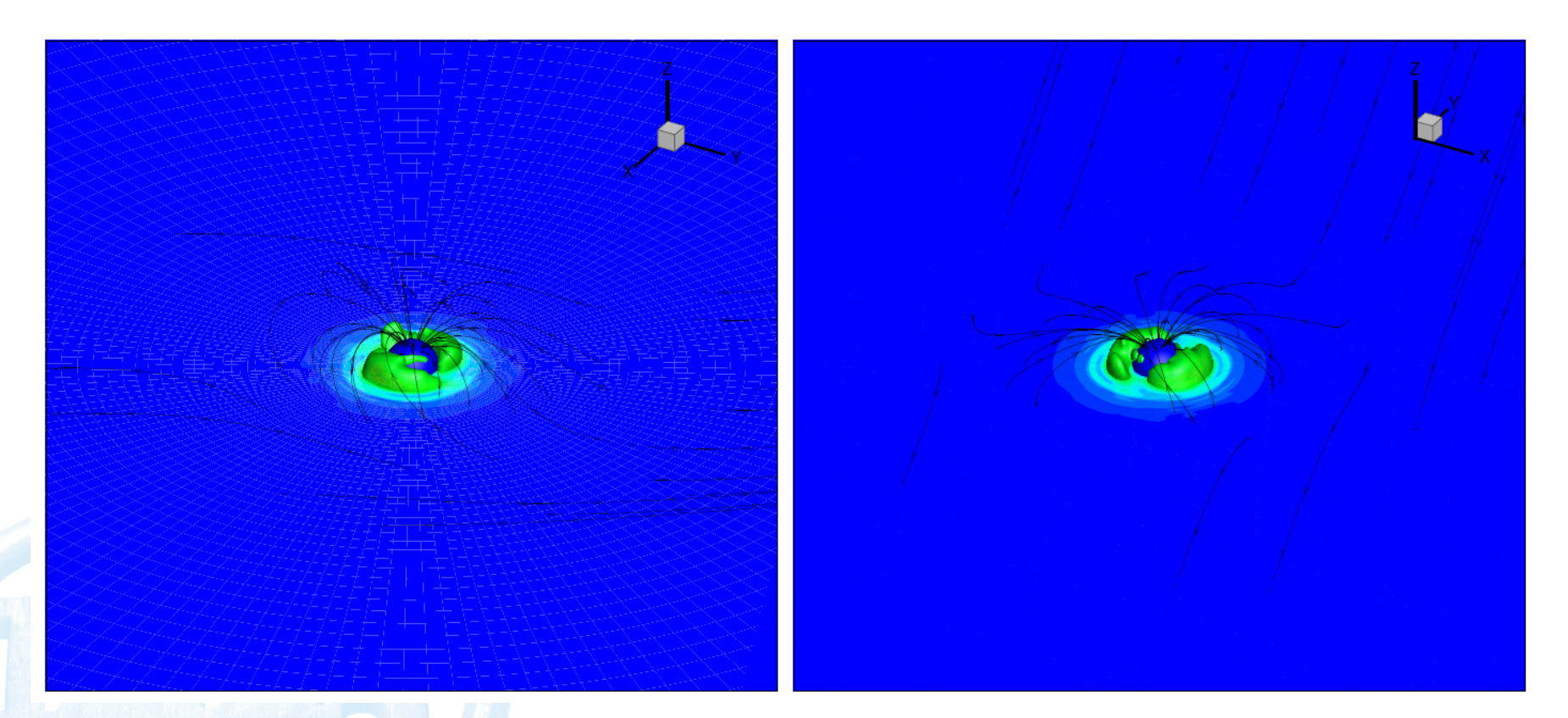

**Global two-fluid COOLFluiD model: Formation of the ring** current in the two-fluid magnetospheric simulation. Contours correspond to the electric current and the lines to the magnetic field.

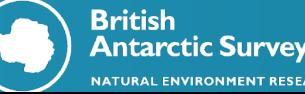

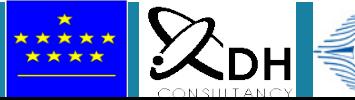

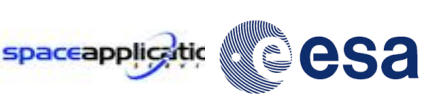

**KU LEUVEN** 

### Simulation repository

- Contains the Simulations that have been installed.
- For each Simulation it shall contain the following types of data:
	- 1. Simulation configuration file (can be generated via GUI)
	- 2. Coupler metadata, Models' metadata, CTK's conguration
	- 3. Reference simulation runs (including I/O data)

### DATA archive

file directory tree (where downloaded data are stored, either permanently or temporarily);

spaceapplicatic

esa

**KULEL** 

- Download scripts and utilities to retrieve the data;
- Cron jobs to continually download real-time data.

\*\*\*\*\*

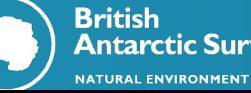

### Coupling Toolkit overview

Core architecture (**CTK kernel**) provides abstract interfaces for implementing 4 utitlities, which are actually implemented under the form of dynamic module (**CTK-plugin**), making the CTK architecture truly open-ended

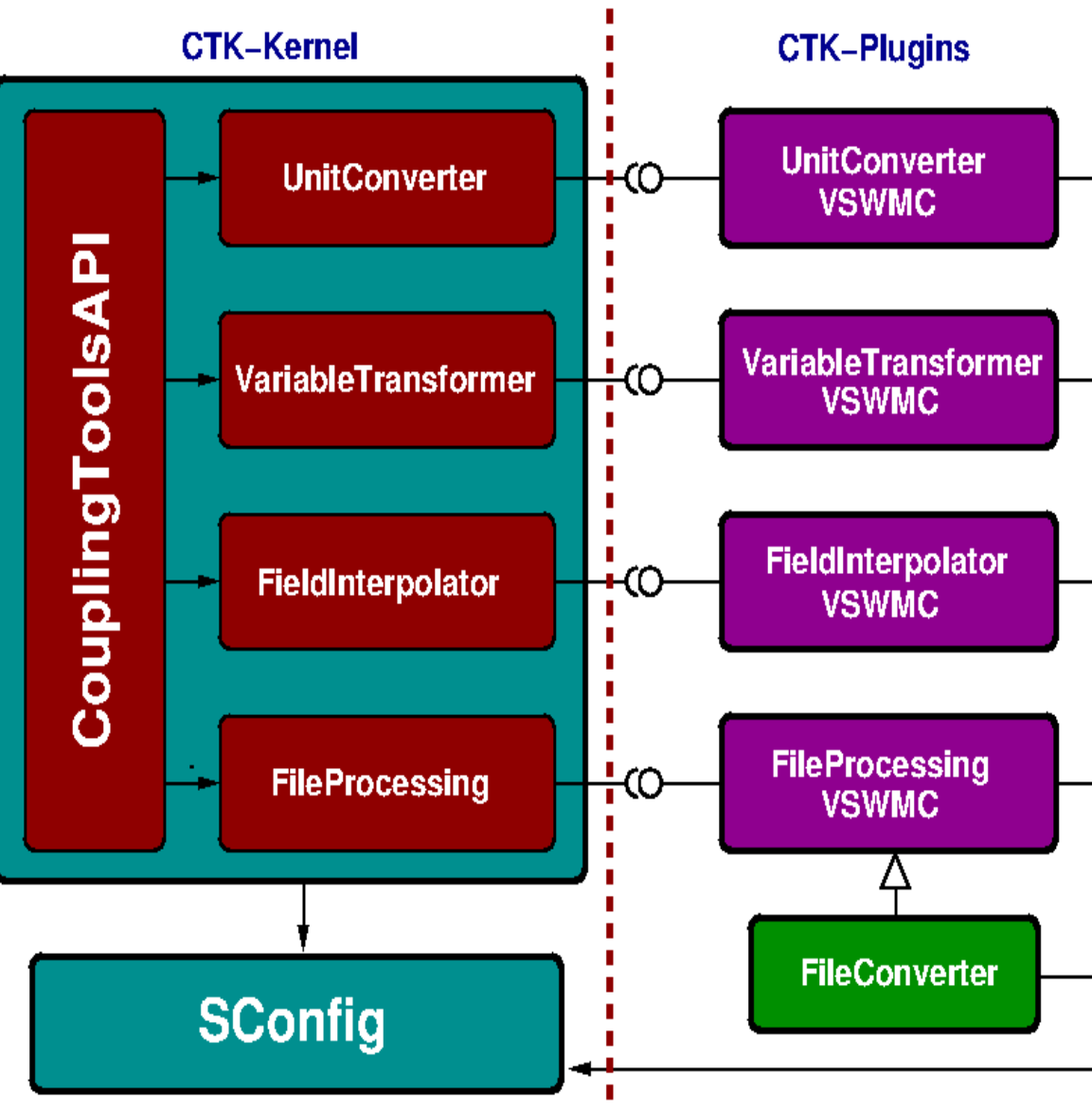

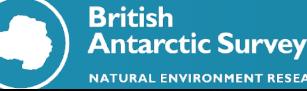

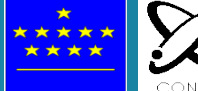

## **Model couplings**

**Coupling Toolkit (CTK)** *will get new functionalities that will be integrated as dynamical plugins. Targeted couplings in P2:*

#### **One-way couplings:**

- $ETRAPOL \rightarrow Euhforia1$
- Euhforia1 (Corona)  $\rightarrow$  Euhforia2 (heliosphere/CME evolution)
- ACE L1 Data Stream  $\rightarrow$  GUMICS-4
- $EUHFORIA \rightarrow GUMICS-4$
- $\bullet$  EUHFORIA  $\rightarrow$  COOLFluiD

#### **Two-way couplings:**

- $COOLFluiD \leftrightarrow CMAT2$
- $COOLFIuiD$  or GUMICS-4  $\leftrightarrow$  BAS-RBM

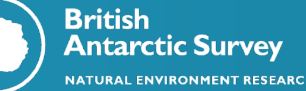

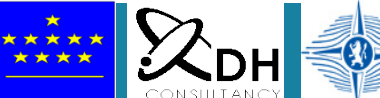

spaceapplicatic

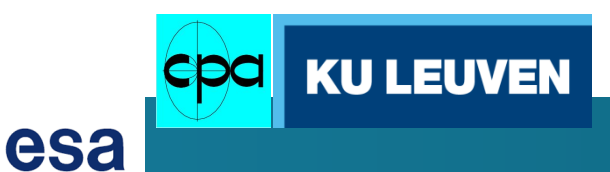

### **Sun-to-Earth chain scenario**

**Coupling Toolkit (CTK)** *will get new functionalities that will be integrated as dynamical plugins. Targeted couplings in P2:*

#### **One-way couplings :**

- $EXTRAPOL \rightarrow Euhforia1$
- Euhforia1 (Corona)  $\rightarrow$  Euhforia2 (heliosphere/CME evolution)

spaceapplicatio

esa

**KU LEUV** 

- $ACE L1$  Data Stream  $\rightarrow$  GUMICS-4
- $EUHFORIA \rightarrow GUMICS-4$
- Euhforia2  $\rightarrow$  COOLFluiD
- **Two-way couplings :**
- $COOLFIuiD \leftrightarrow CMAT2$
- COOLFluiD (or GUMICS-4)  $\leftrightarrow$  BAS-RBM

#### **Central role for EUHFORIA**

## EUHFORIA example: *radial velocity*  $V_r$

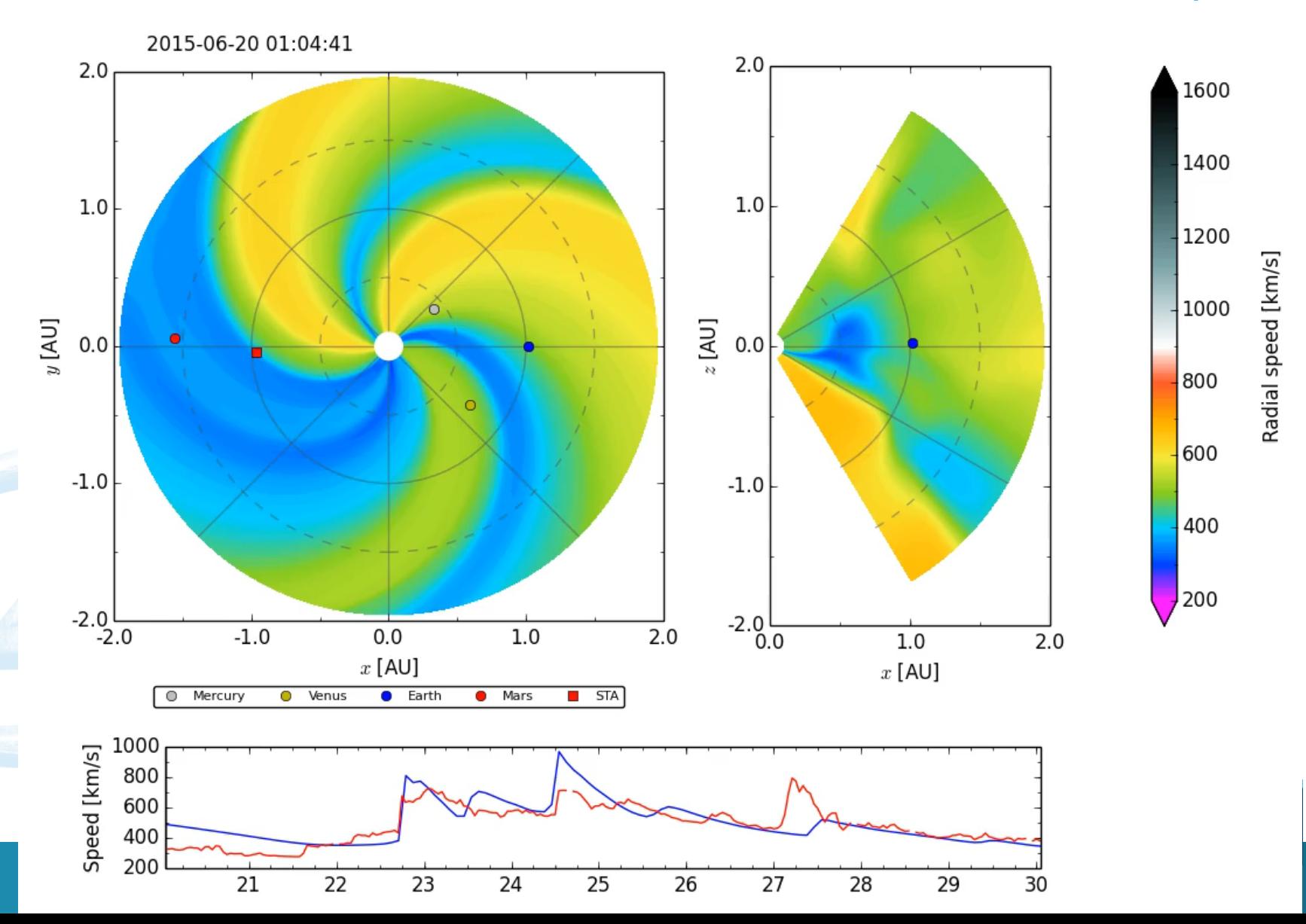

# Magnetic field at 1AU with cone CME

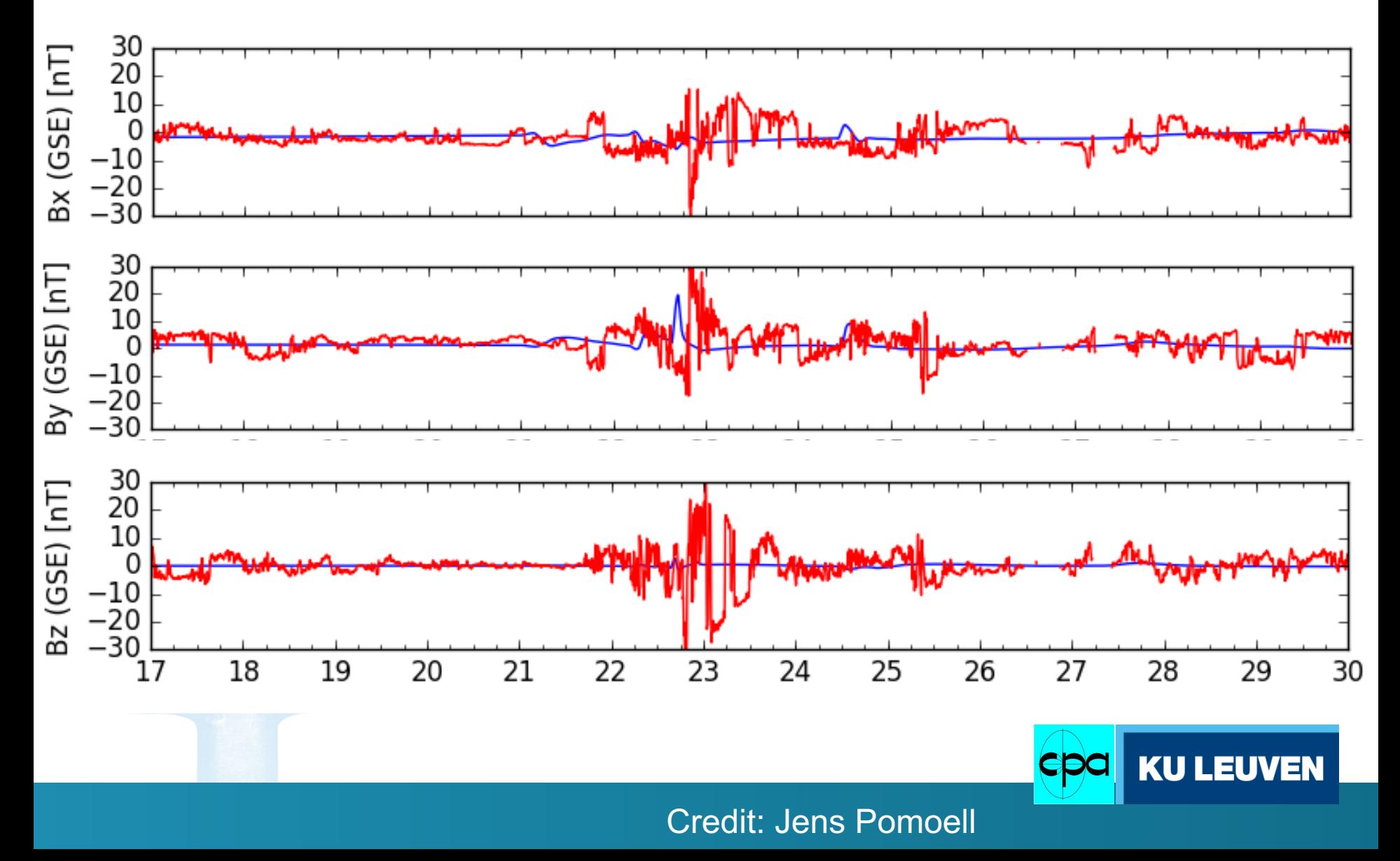

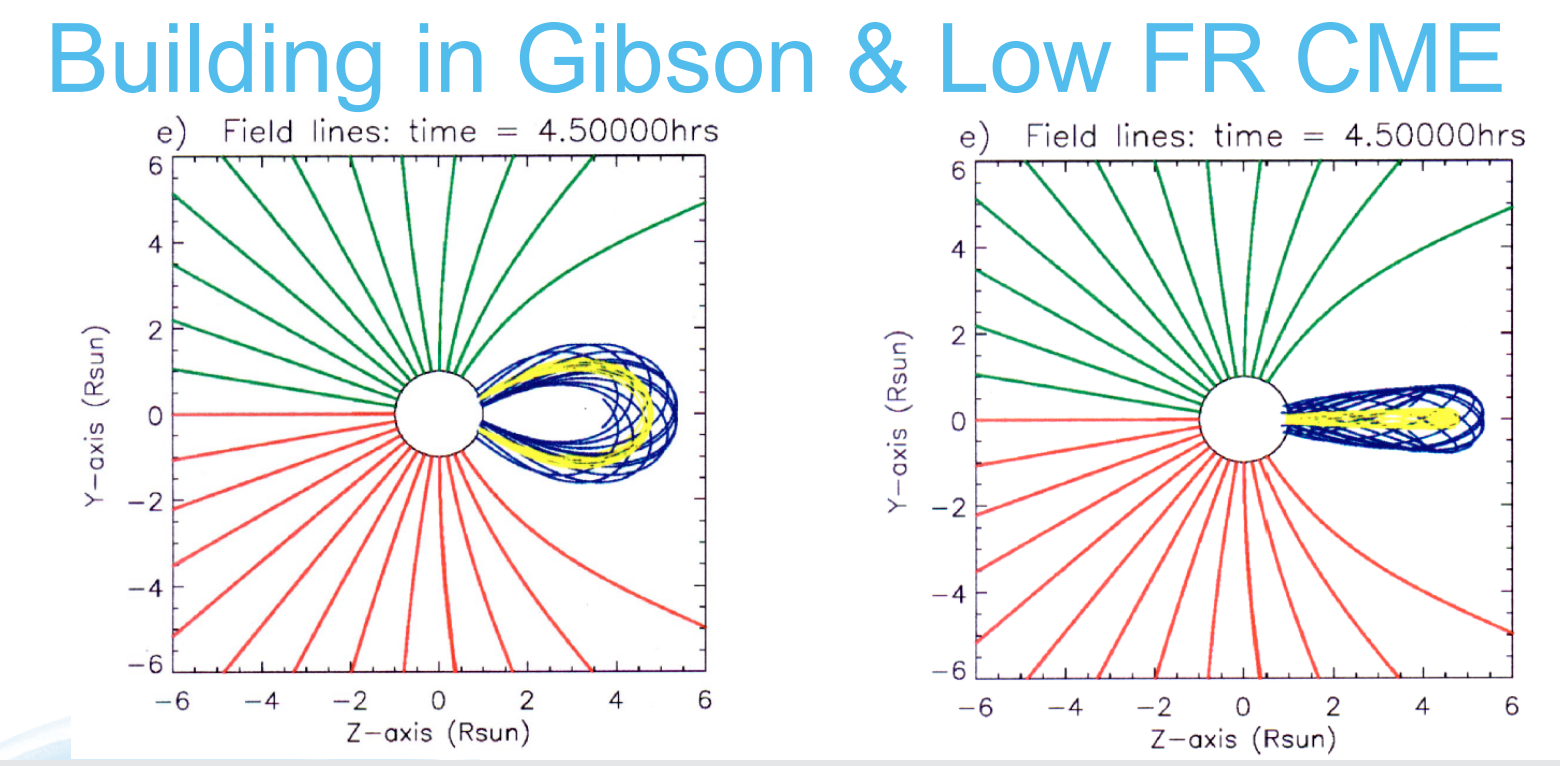

Cone-model CMEs inserted at 21.5 AU as time-dependent boundary condition

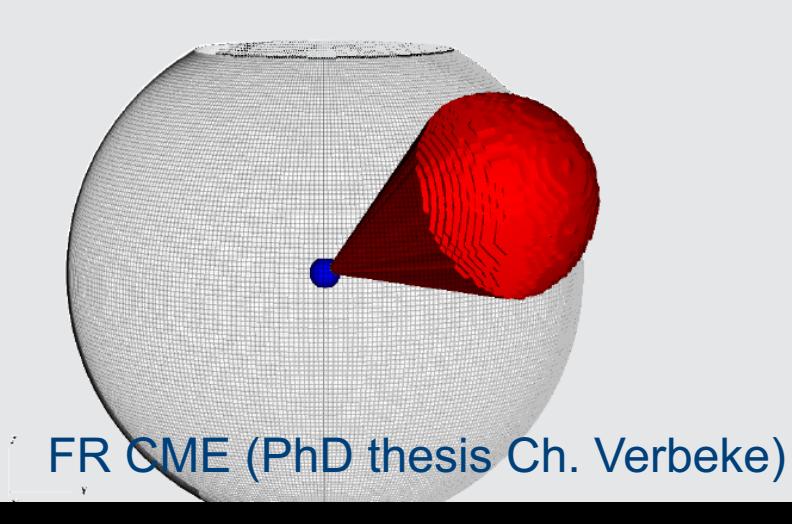

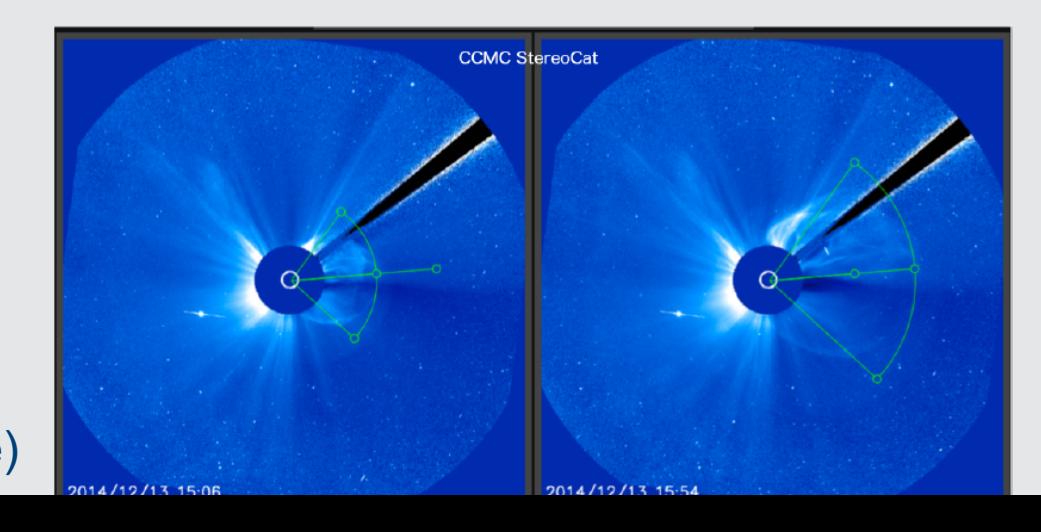

# Gibson-Low flux-rope CMEs

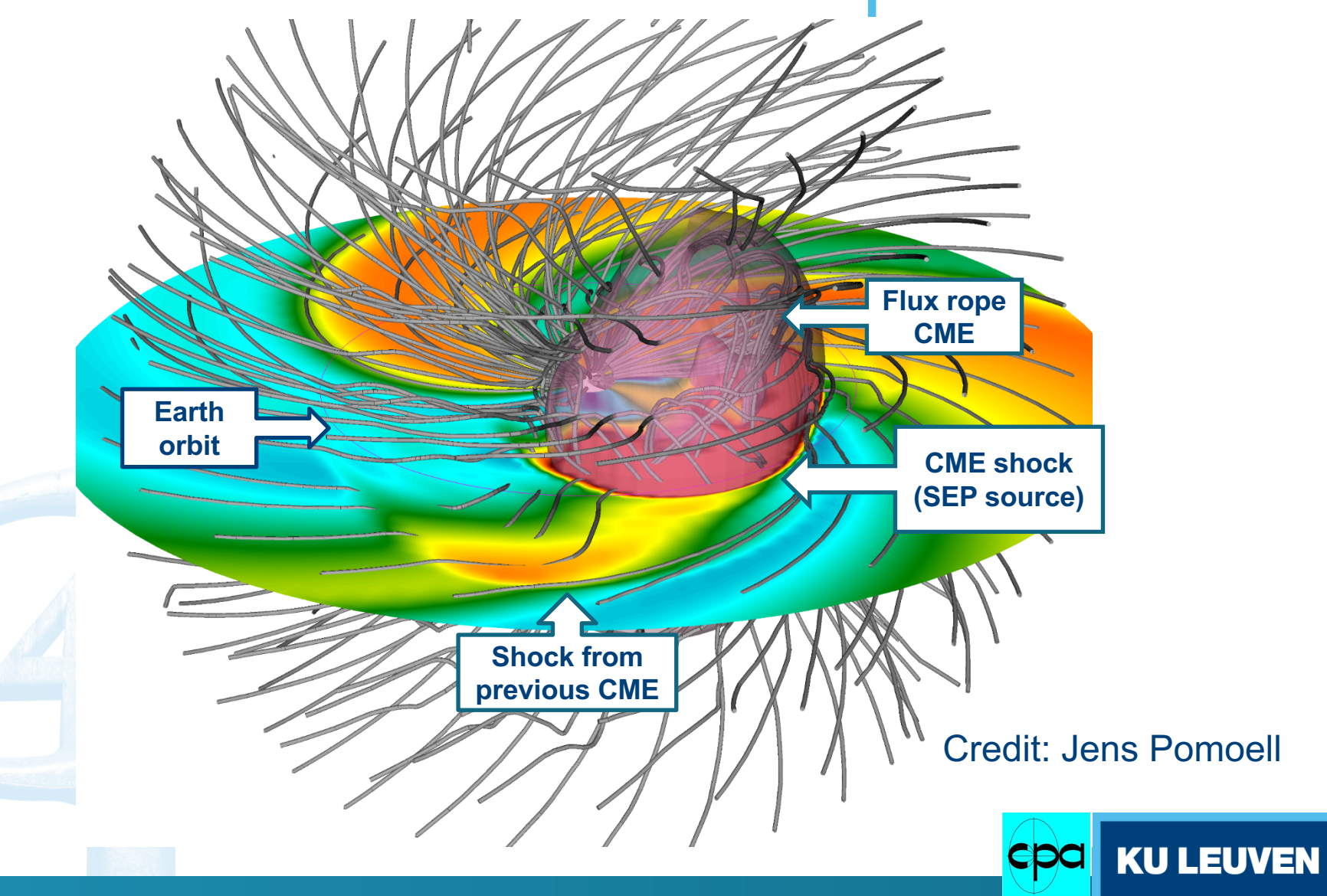

FR CME (PhD theses Ch. Verbeke & C. Scolini)

# Comparison Cone - Gibson & Low FR CME B<sub>z</sub> component requires higher resolution

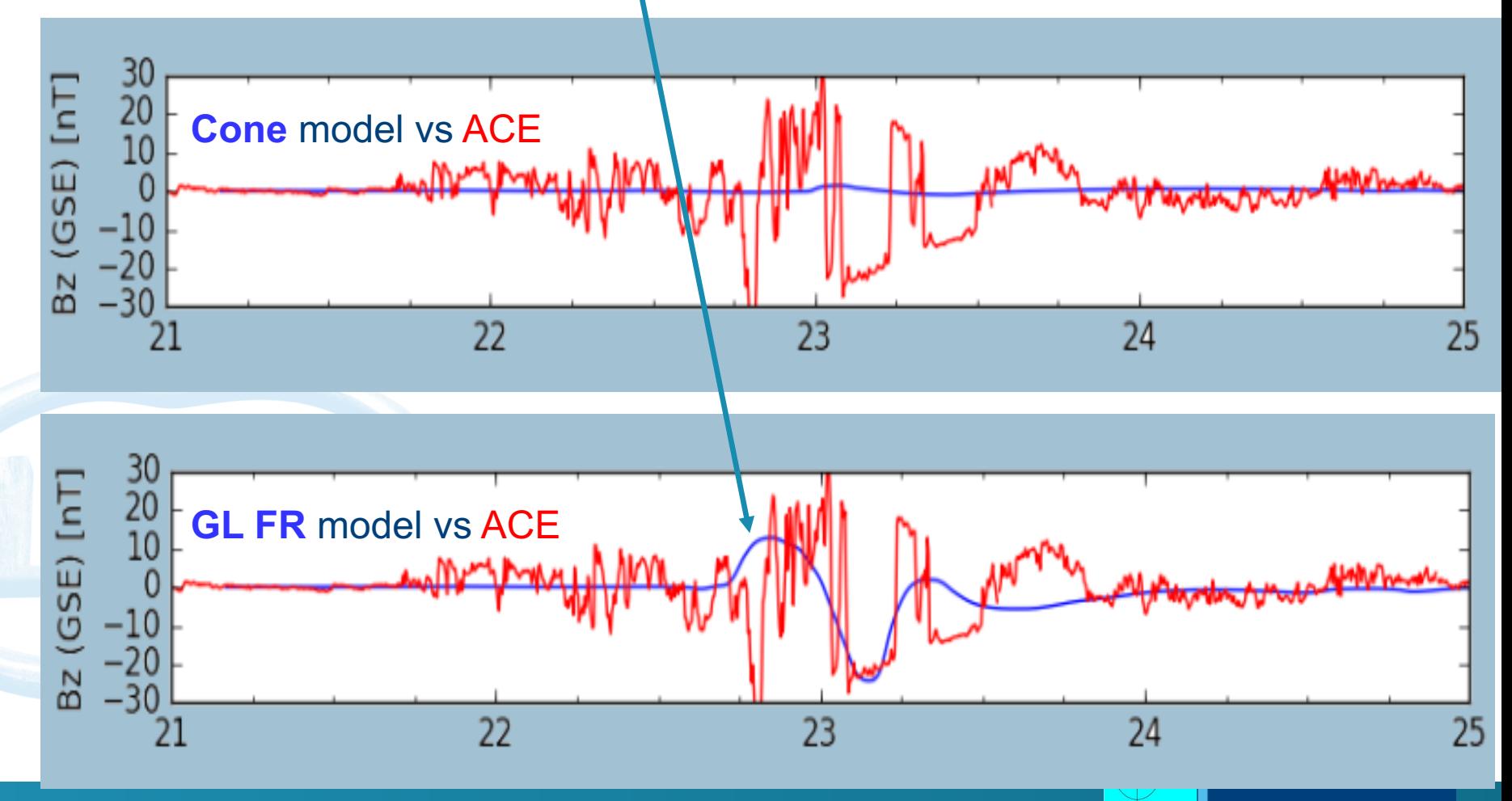

FR CME (PhD thesis Ch. Verbeke) Credit: Jens Pomoell

# New ultra-high resolution results: CME

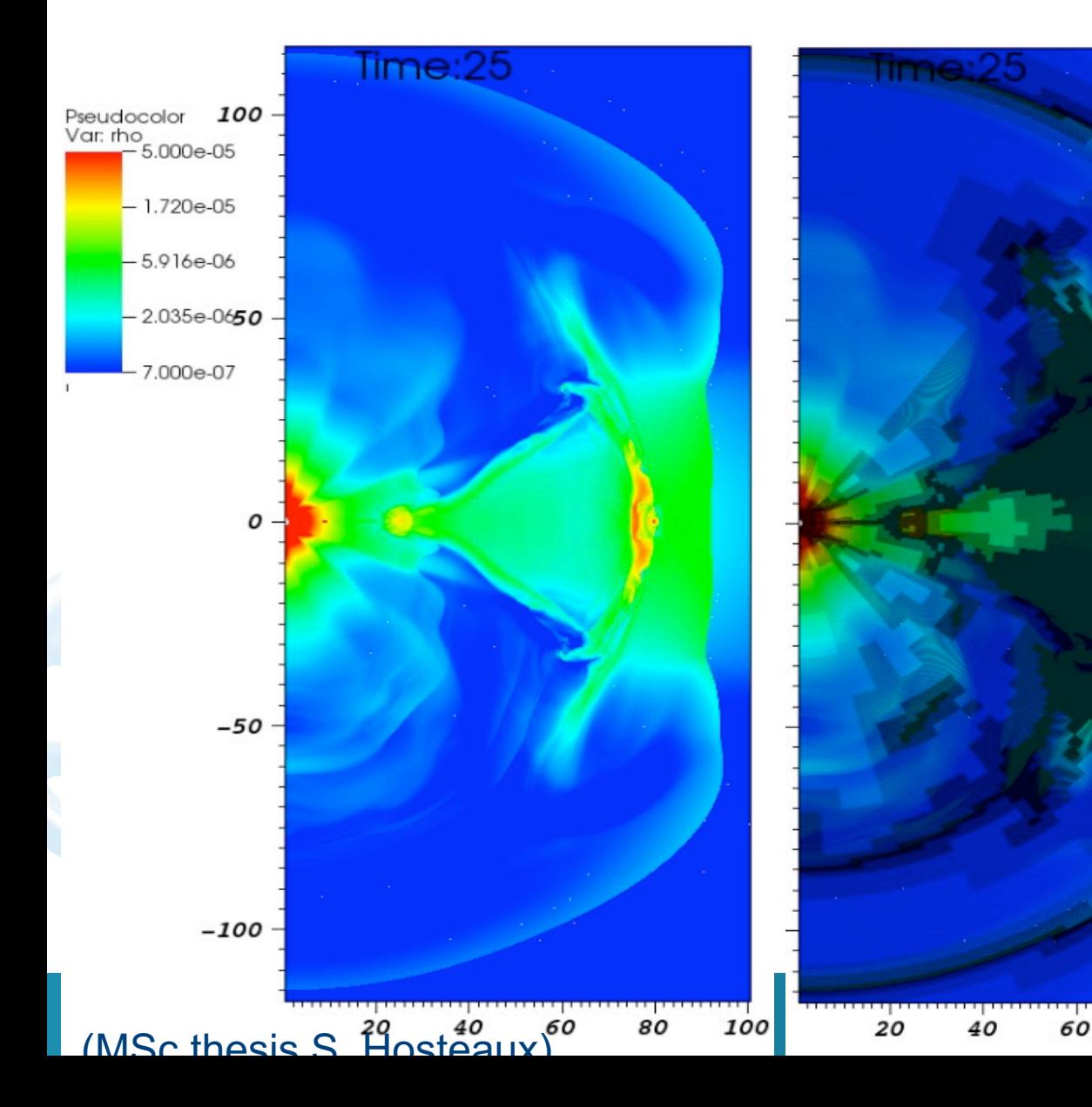

2D color plot of the density at 30h when the CME is ejected with an initial velocity of 1000 km/s.

AMR has been applied on the whole grid (5 levels) according to the gradient of the density.

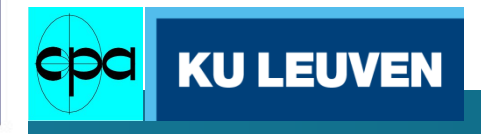

100

80

### Developer Environment (DE)

- local workbench that assists model developers in making a Model compatible with the VSWMC
- should be an integrated DE, including:
	- 1. Visually editing the Model metadata;

\*\*\*\*\*\*

- 2. Configuring a local or remote VSWMC instance;
- 3. Deploying a Model or Simulation to that VSWMC instance;
- 4. Composing a Simulation visually based on the components available in the repositories of a particular VSWMC instance.

spaceapplicatic

esa

**KU LEU** 

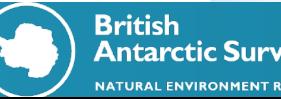

#### **Summary**

The VSWMC-2 design phase is finished

\*\*\*\*\*

- The VSWMC-2 will be **integrated in the SSA SWE system**, contain new models and new model couplings, including a first demonstration of an end-to-end simulation capability, a developed coupling toolkit, a front-end GUI (accessible via the SWE Portal), and an integrated visualization tool
- Will contain a **Developer Environment** (DE) (*which will not be imposed on a Model Developer seeking compatibility with the VSWMC: it will be possible to deploy a Model without using the DE)*

spaceapplic

**KU LEL** 

esa

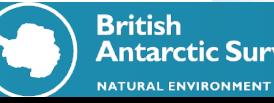